### **CS1150 Principles of Computer Science Math Functions, Characters and Strings (Part II)**

#### **Yanyan Zhuang**

Department of Computer Science

http://www.cs.uccs.edu/~yzhuang

CS1150 UC. Colorado Springs

### **How to generate a random character?**

- Every character has a unique Unicode between 0 and FFFF in hexadecimal (65535 in decimal)
	- <sup>o</sup> To generate a random character: generate a random integer between 0 and 65535 (inclusive)
	- <sup>o</sup> char c = (**char**)(Math.random() \* (**65535** + **1**));

// char  $c = 97$  is equivalent to char  $c = (char) 97$ int  $d = (int)(Math.random() * (65535 + 1));$ System.out.println(d); // 44188 System.out.println((char)d); // 겜

## **Seeing ?? In Eclipse**

• With the current window selected --> Edit --> Set Encoding --> Choose UTF-8 in Other

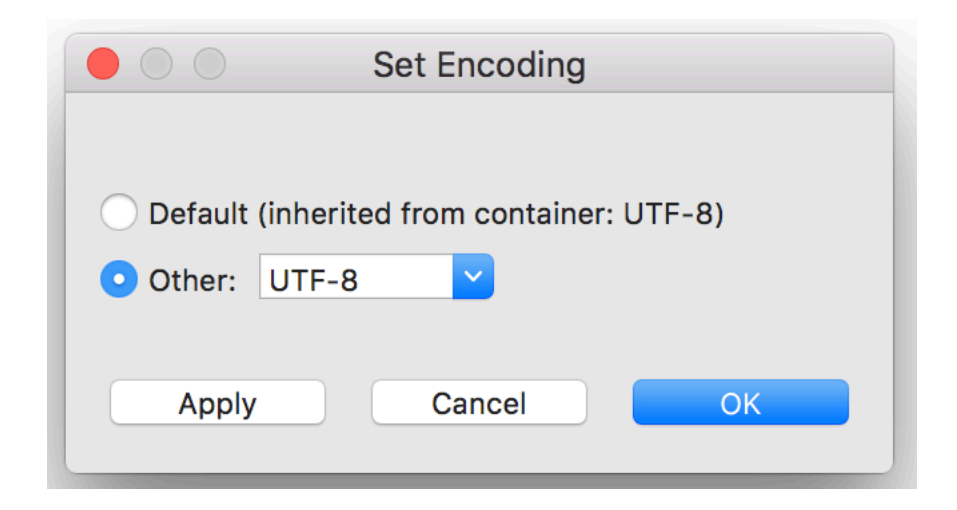

### **How to generate a random lower case character?**

- The Unicodes for lowercase letters are consecutive integers starting from the Unicode for a, then that for  $b, c, \ldots$ , and z
	- <sup>o</sup> The Unicode for 'a' is (int)'a'
	- $\circ$  A random integer between (int)'a' and (int)'z'
		- } (int)((int)'a' + Math.random() \* ((int)'z' (int)'a' + 1))

#### **all numeric operators can be applied to the char operands**

- ▶ (int)('a' + Math.random() \* ('z' 'a' + 1))
- ▶ char c = (char)('a' + Math.random() \* ('z' 'a' + 1));

### **How to generate a random character?**

- A random character between any two characters ch1 and ch2 with ch1 < ch2 can be generated as:
	- $\circ$  (char)(ch1 + Math.random() \* (ch2 ch1 + 1))
	- <sup>o</sup> Example: random upper case letter
		- } (char)('A' + Math.random() \* ('Z'– 'A' + 1))
	- <sup>o</sup> Example: random numeric character
		- } (char)('0' + Math.random() \* ('9'– '0' + 1))

### **How to convert a numeric int character to its int value?**

- Converting '0' to 0, etc.
- Example: how to convert '0' to 0?
	- $O' '0'$  is 0
	- $\circ$  '1' '0' is 1
	- $\frac{1}{2}$  '0' is 2
	- $\bigcirc$  …...

## **The String Type**

The char type only represents one character. To represent a string of characters, use the data type called String. For example,

```
String message = "Welcome to Java";
```
String is a predefined class in Java just like the Math class and Character class (note all classes have names first letter capitalized).

## **The String Type**

- A **char** is in single quotes and a **String** is in double quotes
	- $\circ$  char middleInitial = "M"; // Error can't convert String to char
	- $\circ$  char middleInitial = 'M'; // Correct
	- $\circ$  string studentName = "Max";  $\frac{1}{2}$  Error uppercase "String"
	- String studentName = 'Max';  $\frac{1}{2}$  // Error double quotes
	- $\circ$  String studentName = "Max"; // Correct
- 

# **Simple Methods for String Objects**

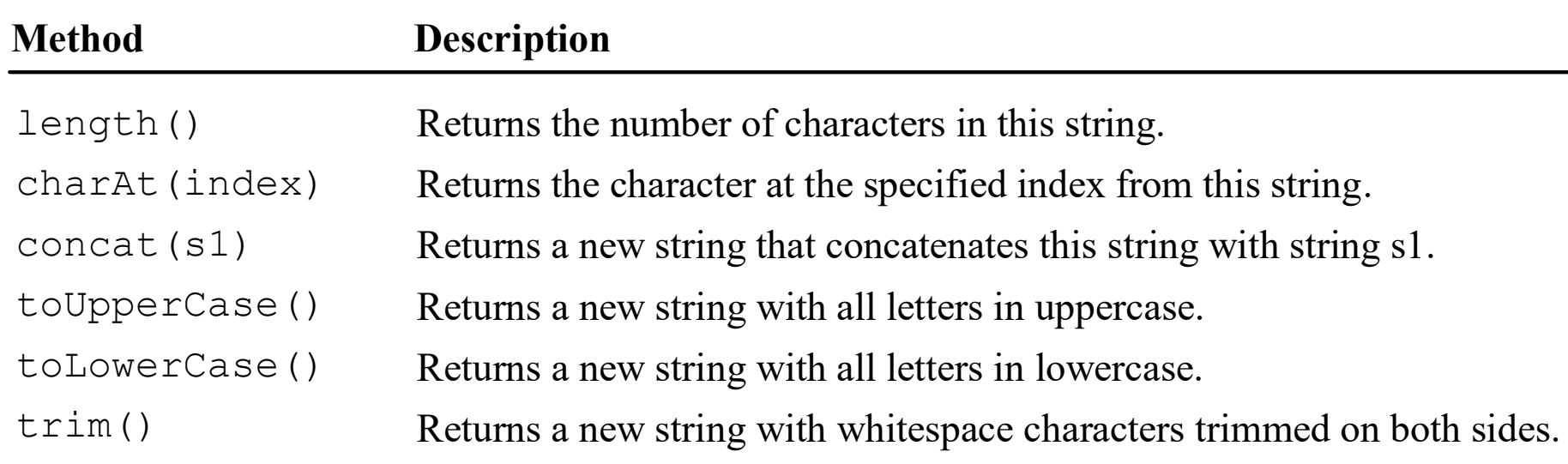

# **Getting String Length**

String message = **"Welcome to Java"**;

#### System.out.println(**"The length of "** + message + **" is "**  + message.length());

# **Getting Characters from a String**

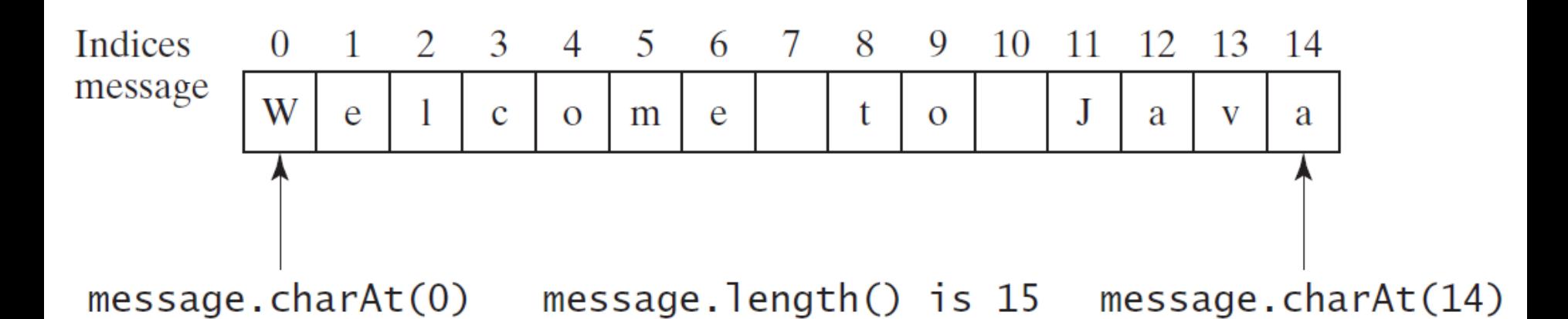

Index runs from 0 to **length() minus 1**. Examples:

```
String message = "Welcome to Java";
System.out.println("The first character in message is " + 
                    message.charAt(0));
System.out.println("The last character is " + 
                    message.charAt(message.length()-1));
How to iterate the String through each character?
```
11

### **Converting Strings**

"Welcome".toLowerCase() returns a new string, welcome.

"Welcome".toUpperCase() returns a new string, WELCOME.

" Welcome ".trim() returns a new string, Welcome.

trim(): Returns a string with all white space characters removed from **front or end** of string

White space characters include space, tab, line feed, form feed, carriage return

## **String Concatenation**

String  $s3 = s1$ .concat( $s2$ ); or String  $s3 = s1 + s2$ ;

// Three strings are concatenated String message = "Welcome " + "to " + "Java";

// String Chapter is concatenated with number 2 String  $s = "Chapter" + 2; // s becomes Chapter 2$ 

// String Supplement is concatenated with character B String s1 = "Supplement" + 'B'; // s1 becomes SupplementB

## **String Concatenation**

#### • Notes about +

- $\circ$  When only one of the operands is a String, the other will be converted into a String and concatenation occurs
- <sup>o</sup> When neither operand is a String, then addition operation **occurs**
- Example: String1.java

## **Reading a String from the Console**

**next(): reads string until a white space character is reached** 

Scanner input = **new** Scanner(System.in);

System.out.print(**"Enter three words separated by spaces: "**);

```
String s1 = input.next();
```

```
String s2 = input.next();
```

```
String s3 = input.next();
```

```
System.out.println("s1 is " + s1);
```

```
System.out.println("s2 is " + s2);
```
System.out.println(**"s3 is "** + s3);

# **Reading a String from the Console**

**nextLine(): reads string until an enter key is reached**

- Scanner input = **new** Scanner(System.in);
- System.out.print(**"Enter a String: "**);
- String s = input.nextLine();
- System.out.println(**"The String entered is "** + s);

## **Reading a Character from the Console**

- Scanner input = **new** Scanner(System.in);
- System.out.print(**"Enter a character: "**);
- String s = input.nextLine(); // input.next() works too
- **char** ch = s.charAt(**0**);
- System.out.println(**"The character entered is "** + ch);

Shortcut: input.nextLine().charAt(0);

# **Comparing Strings**

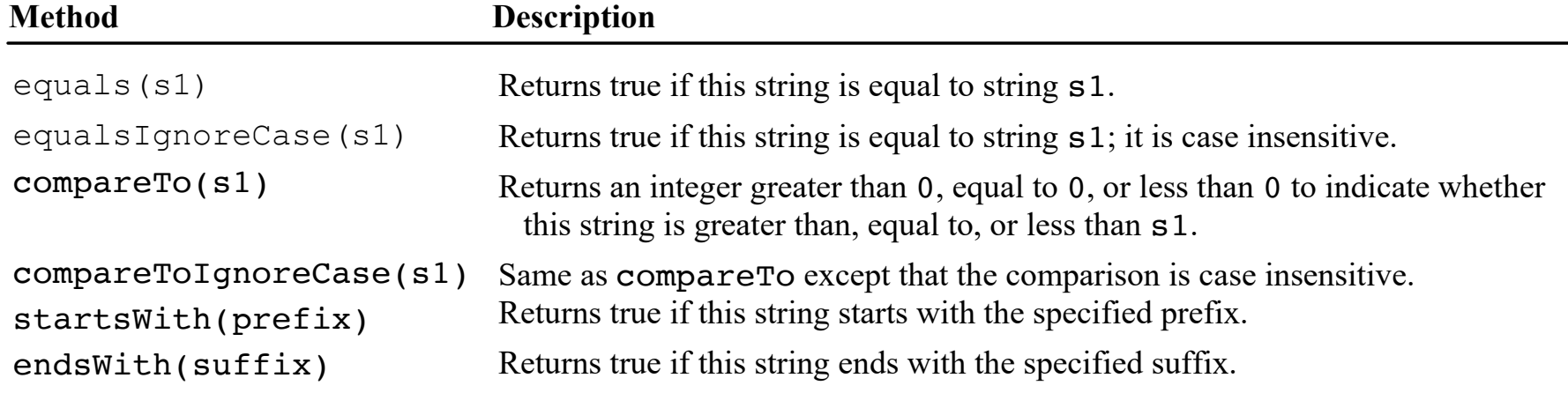

## **Comparing Strings**

- Attempting to compare Strings with relational operators will cause errors
	- <sup>o</sup> Use equals() or equalsIgnoreCase() instead of ==
		- } str1.equals(str2) // returns true or false
	- $\circ$  Use compareTo() instead of  $\lt$ ,  $\gt$ ,  $\lt$ =,  $\gt$ =
		- } str1.compareTo(str2) // returns an integer
		- $\triangleright$  > 0 if str1 is greater than str2
		- $\triangleright$  = 0 if str1 is equal to str2
		- $\triangleright$  < 0 if str1 is less than str2
	- <sup>o</sup> Example: Order2Cities.java

### **Case Study: Lottery Program Using Strings**

- Generates a random two-digit number, then prompts the user to enter a two-digit number, and determines whether the user wins according to the following rule:
- 1. If the user input matches the lottery number in the exact order, the award is \$10,000.
- 2. If all the digits in the user input match all the digits in the lottery number, but not in the right order, the award is \$3,000.
- 3. If one digit in the user input matches a digit in the lottery number, the award is \$1,000.

Lottery.java

### **Conversion between Numbers and Strings**

#### • Using +

 $\circ$  When one of the operands is a String, the other will be converted into a String and concatenation occurs

 $\circ$  String s = 6 + ""; // converts integer 6 to a string

# **Obtaining Substrings**

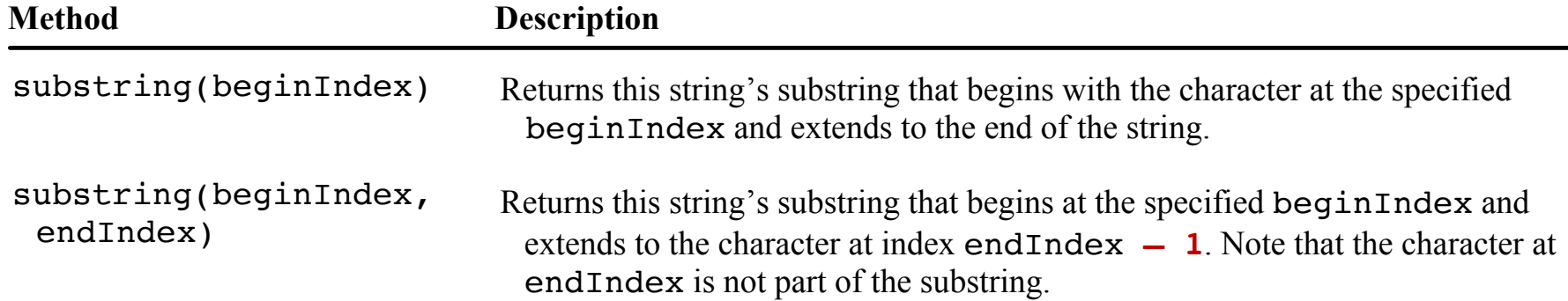

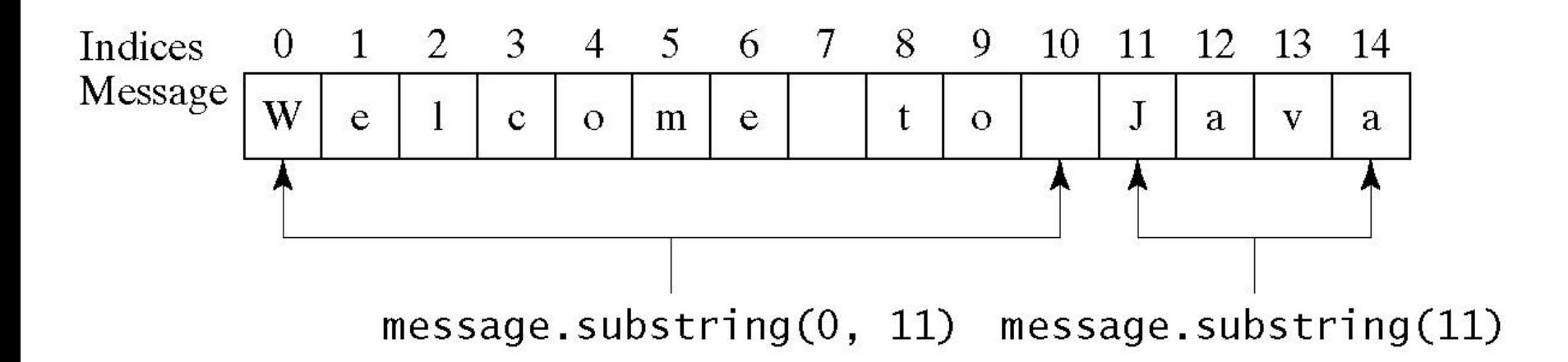

# **Finding a Character or a Substring in a String**

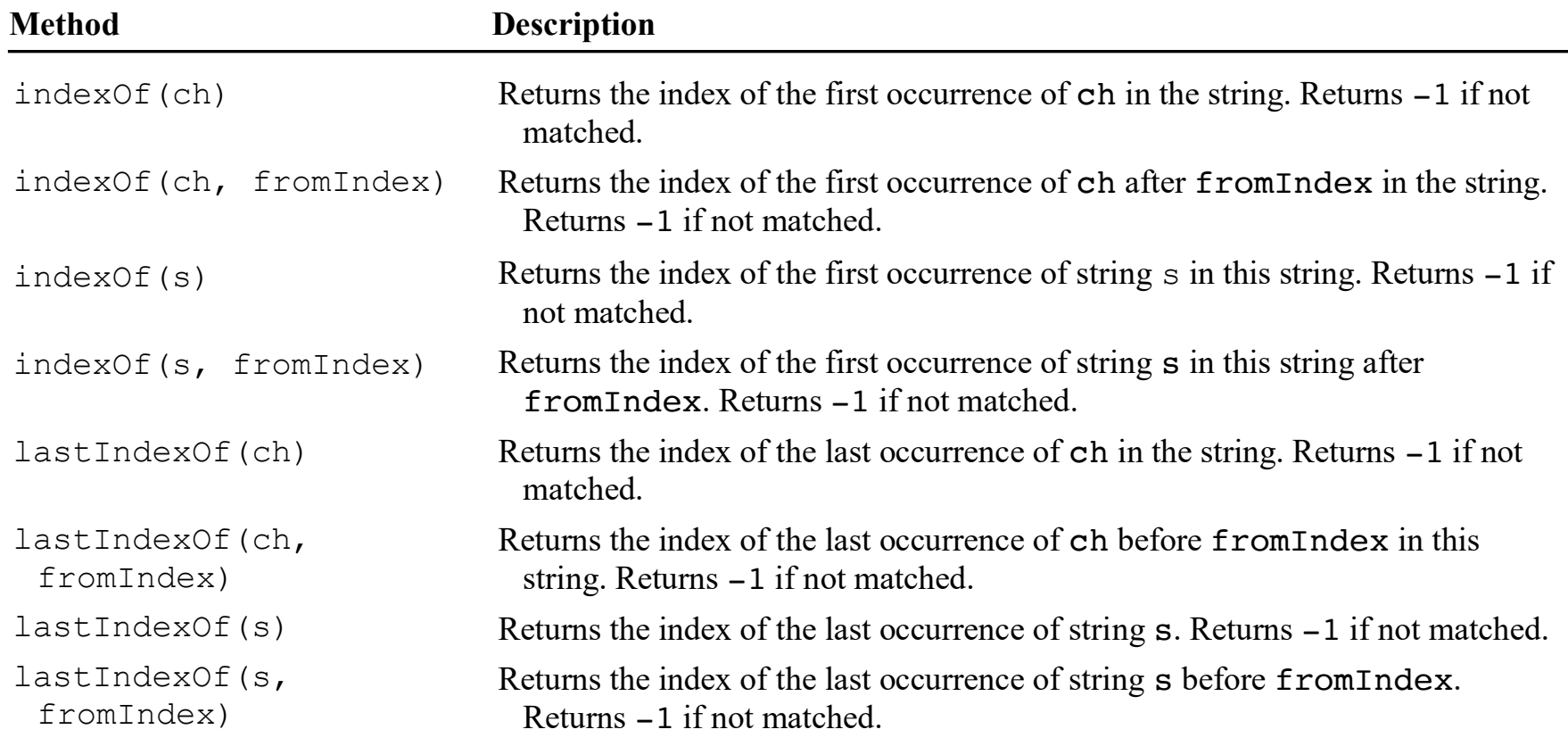

23

## **Finding a Character or a Substring in a String**

**int**  $k = s$ .indexOf(''); String firstName = s.substring $(0, k)$ ; String lastName = s.substring $(k + 1)$ ;

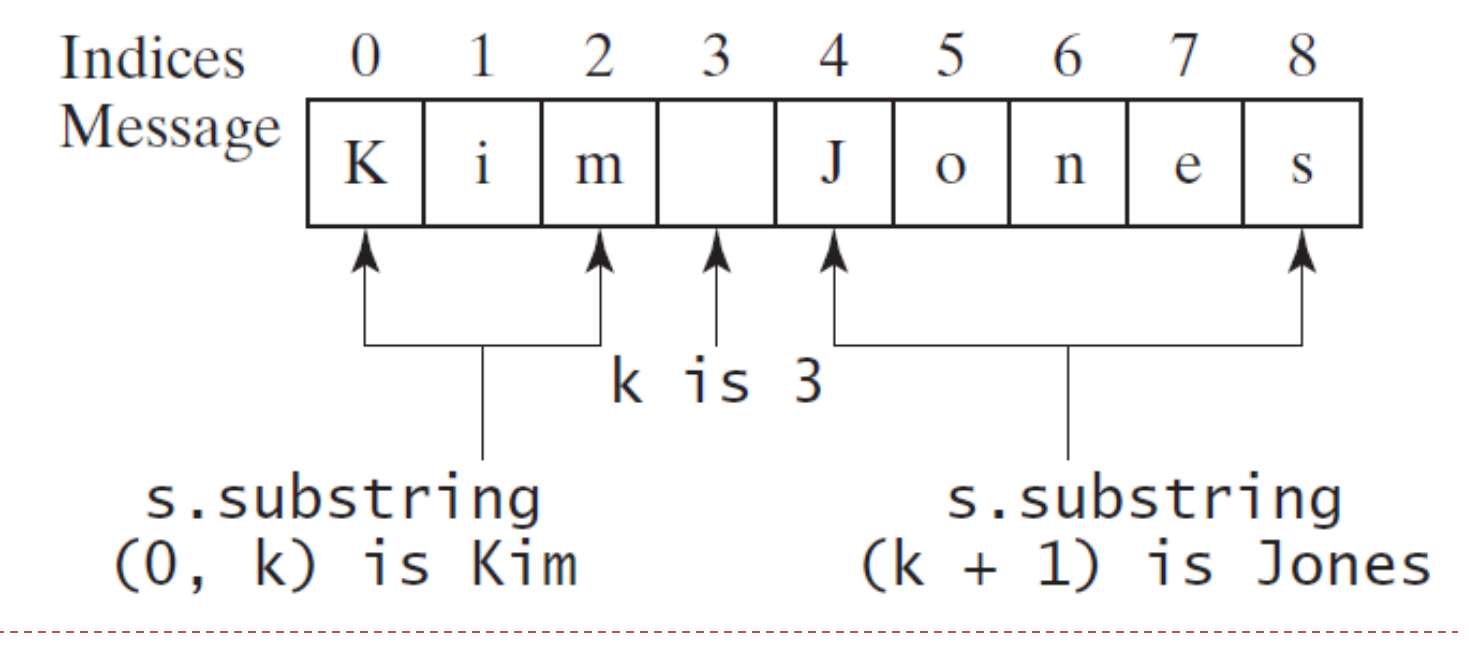

### **Conversion between Strings and Numbers**

#### • Integer.parseInt()

<sup>o</sup> Converts a **String** into an integer. Example:

String numericString = "817";

int number = Integer.parseInt(numericString);

System.out.println("Converted string " + numericString + " into integer " + number);

#### • Double.parseDouble()

<sup>o</sup> Converts a **String** into a double

### **Formatting Output**

Use the printf statement.

System.out.**printf**(format, items);

Where format is a string that may consist of substrings and format specifiers.

A format specifier specifies how an item should be displayed. An item may be a numeric value, character, boolean value, or a string. Each specifier begins with a percent sign %.

Does not work with println.

#### **Frequently-Used Specifiers**

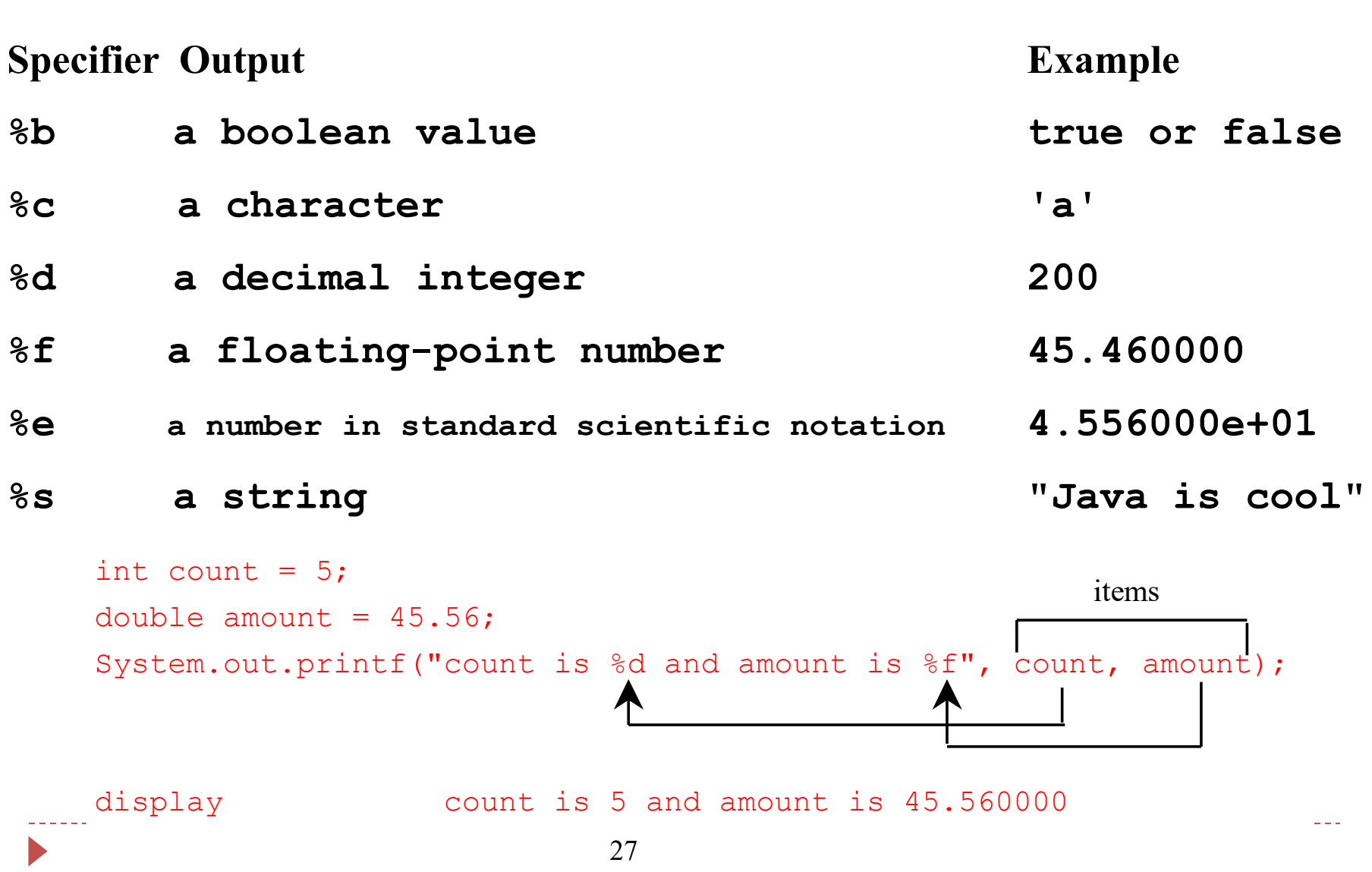

### **Formatting Output**

• If printing several items in System.out.printf, the format specifiers must be in correct order System.out.printf("%8d%5.2f", 123, 3.45); // Correct: integer first, then float

System.out.printf("%8d%5.2f", 3.45, 123); // Error

### **Summary**

- Math class and methods
- Characters
- Strings